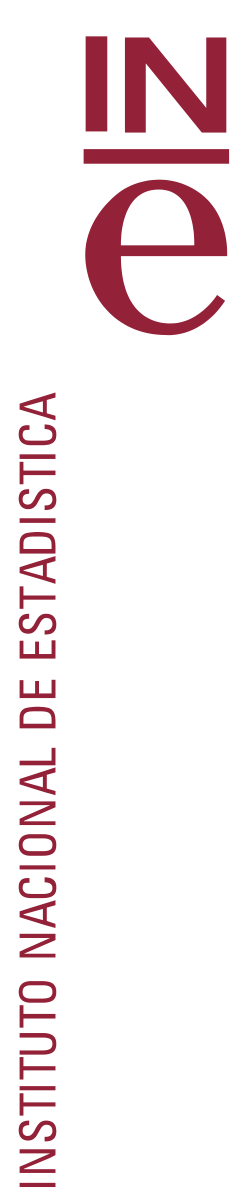

# **Tablas de mortalidad**

**Metodología**

**Noviembre de 2023**

## **Índice**

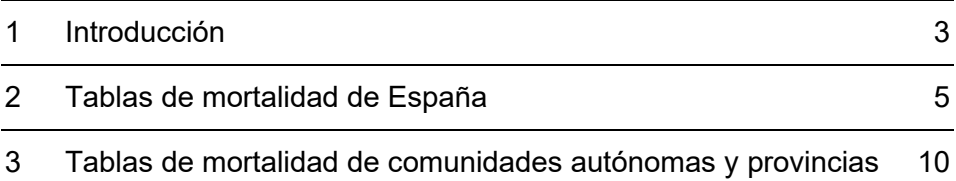

<span id="page-2-0"></span>La tabla de mortalidad es un instrumento de análisis demográfico que permite analizar la incidencia de la mortalidad sobre los individuos de diferentes poblaciones en un periodo temporal determinado, con independencia de la estructura etaria que las mismas presenten. Más concretamente, una **tabla de mortalidad de periodo** pretende describir el comportamiento coyuntural del fenómeno sobre la población en estudio en un periodo determinado simulando la incidencia del mismo sobre una *cohorte* o *generación ficticia* de individuos sometidos a un patrón de mortalidad por edad idéntico al observado sobre la población en estudio durante el periodo de observación. De esta forma, la tabla de mortalidad calculada sobre diferentes poblaciones ofrece la posibilidad de establecer análisis comparativos sobre la incidencia del fenómeno en cada una de ellas, eliminando el efecto de la composición por edad de las mismas.

La tabla de mortalidad así entendida, denominada *de periodo o de contemporáneos*, proporciona, por tanto, una herramienta de *análisis transversal* del fenómeno de la mortalidad, en contraposición con las tablas de mortalidad *de generaciones*, basada en un *análisis longitudinal* de una generación concreta, desde su nacimiento hasta su completa extinción. Esta segunda tipología de tablas de mortalidad requiere necesariamente de un tiempo muy largo de observación del fenómeno, lo que las hace muy poco operativas.

Para ello, la tabla se compone de un conjunto de *funciones biométricas* definidas sobre una *cohorte ficticia* de individuos. Resulta indispensable tener una clara comprensión de cada una de ellas, de modo que sean correctamente interpretadas, antes de detallar como se lleva a cabo la aproximación estadística a las mismas a partir de las defunciones observadas sobre la población en estudio en el periodo de referencia. A continuación, se definen y denotan tales funciones:

- **Supervivientes a la edad exacta** x, l<sub>x</sub>: representa el número de individuos de la cohorte ficticia inicial que llegan con vida a la edad *x* .
- **Defunciones teóricas** con edad x, d<sub>x</sub> : constituye el número de defunciones de la cohorte ficticia inicial que tienen lugar en individuos de edad cumplida x . Es evidente por tanto que  $I_{x+1} = I_x - d_x$ .
- **Promedio de años vividos el último año de vida** de los que mueren con edad cumplida x,  $a_x$ : se trata del tiempo promedio vivido con edad cumplida x por aquellos individuos de la cohorte ficticia que mueren con dicha edad.
- **Población estacionaria** a la edad x, L<sub>x</sub> : corresponde al tiempo total vivido (medido en años) por los individuos de la generación ficticia con edad cumplida x . Como cada persona que sobrevive a la edad x contribuye un año a ese tiempo y, por término medio, los que fallecen con dicha edad contribuyen a años cada uno de ellos, dicha función se estima tradicionalmente por la expresión  $L_x = I_{x+1} + a_x \cdot d_x$ .
- **Total de años vividos** desde la edad x, Tx , es el tiempo que le queda por vivir a la generación desde los x años de edad hasta su extinción. Se define como:

$$
T_x = T_{x+1} + L_x
$$

 $-$  **Tasa específica de mortalidad** a la edad x, m<sub>x</sub> : se define como el número individuos de la cohorte ficticia que fallecen con edad cumplida x por tiempo de exposición al riesgo de muerte de los individuos de dicha generación. Es decir, se trata del cociente entre el número de defunciones de individuos con edad cumplida x y el tiempo total (medido en años) vivido por los individuos de la cohorte con dicha edad, es decir,  $x = \frac{d}{L_x}$  $m_x = \frac{d_x}{d}$ . La tasa específica de mortalidad a cada edad nos mide,

x de esta forma, la incidencia o intensidad relativa del fenómeno en cada edad.

– **Probabilidad o riesgo de muerte** con edad cumplida x, q<sub>x</sub> : se define como la probabilidad de que un individuo perteneciente a la cohorte ficticia inicial que sobrevive hasta cumplir x años de edad muera con dicha edad. Se define, de esta forma, como el cociente entre el número de ocurrencias del fenómeno (las defunciones teóricas a la edad  $x$ ,  $d<sub>x</sub>$ ), y el total de casos posibles o población

sometida al riesgo del mismo (los supervivientes a la edad  $x$  ,  $\mathsf{l}_x$  ), es decir, x  $x = \frac{d_x}{d_x}$  $q_x = \frac{d}{dx}$ 

Por otro lado, a partir de la relación estimada entre población estacionaria y función de supervivencia y de la propia definición de tasa específica de mortalidad en cada edad, se deriva una aproximación clásica entre riesgo de muerte y tasa de mortalidad a cada edad x :

$$
q_x = \frac{m_x}{1 + (1 - a_x) \cdot m_x}
$$

– **Esperanza de vida** a la edad x, e<sub>x</sub> : representa el número medio de años que a un individuo de edad x perteneciente a la cohorte ficticia inicial le restaría por vivir. Su valor resulta del cociente entre el tiempo total (medido en años) que le resta por vivir a partir de cumplir x años de edad a los individuos de la generación ficticia hasta su completa extinción y el número de supervivientes de la misma a la edad x . Es decir,

$$
e_x = \frac{\sum_{y \ge x} L_y}{I_x}. e_x = \frac{T_x}{I_x}
$$

Pues bien, las tablas de mortalidad de periodo anual presentadas mantienen, por tanto, el objetivo de describir el comportamiento coyuntural de la mortalidad de la población residente, de cada sexo y de ambos sexos, en España, sus comunidades autónomas y provincias. Para ello, se somete a una *cohorte ficticia* de 100.000 individuos al patrón de mortalidad por edad definido, básicamente, por las tasas específicas de mortalidad observadas sobre la población en estudio en el año de referencia y se derivarán sobre la misma el resto de *funciones biométricas* de la tabla de mortalidad.

Además, para dicho fin se hace uso de toda la información estadístico-demográfica disponible al efecto. En concreto, las tablas de mortalidad que se presentan se calculan a partir de los resultados de defunciones ocurridas en España cada año proporcionado por la estadística del Movimiento Natural de la Población y de las cifras de población residente a 1 de enero de cada año que el INE emplea como referencia en toda su producción estadística, constituidas por las Estimaciones Intercensales de Población hasta 2020 y las cifras de población de los Censos anuales desde 2021.

La estimación de las tasas específicas de mortalidad observadas sobre la población en estudio durante el año de referencia y de las demás funciones biométricas de la tabla se lleva a cabo de acuerdo con la metodología que a continuación se describe.

Por último, ha de advertirse que las tablas de mortalidad del nivel nacional ofrecen resultados desagregados por edades simples, mientras que los resultados de las tablas de mortalidad autonómicas y provinciales se proporcionarán agregados por grupos quinquenales de edad, salvo en las edades 0 y 1.

#### <span id="page-4-0"></span>**2 Tablas de mortalidad de España**

La tabla de mortalidad de España mide la incidencia de la mortalidad sobre la población residente en el país durante el año de referencia simulando el comportamiento de la misma sobre una *cohorte* o *generación ficticia* de individuos sometidos a un patrón de mortalidad por edad idéntico al observado sobre la población en estudio durante el periodo de observación. Concretamente, tal simulación consiste en aplicar a una generación ficticia de individuos la incidencia de la mortalidad en cada edad determinada, básicamente, por las tasas específicas observadas sobre la población residente en España durante el año de referencia y derivar, a partir de las mismas, las demás funciones que componen su tabla de mortalidad.

La **tasa específica de mortalidad** a la edad x observada sobre la población en estudio, m<sub>x</sub>, se estima, bajo la hipótesis de distribución uniforme de los cumpleaños de todos los individuos de la población que no mueren a lo largo del año con una determinada edad y de distribución también uniforme a lo largo del año del día de llegada de lo individuos que se incorporan a la población en estudio y del día de salida de los individuos que emigran de dicha población durante el año de observación, mediante la expresión:

$$
m_x = \frac{D(t, x, s)}{\frac{(P(t, x, s) - D_2(t, x, s))}{2} + \sum_{i=1}^{D_2(t, x, s)} b_2(t, x, s, i) + \frac{P(t+1, x, s)}{2} + \sum_{i=1}^{D_1(t, x, s)} b_1(t, x, s, i)},
$$
  
x = 0,1,...,99.

Siendo:

*t* , el año o periodo de observación.

 $x<sub>1</sub>$ , la edad o años cumplidos, con  $x = 0.1,2,...,99$ .

*s*, el sexo, que puede tomar los atributos varón, mujer o ambos sexos.

 $P(t, x, s)$  es el stock de población residente a 1 de enero del año  $t$  con edad x y sexo s .

 $D(t, x, s)$  es el número de fallecidos en el año  $t$  con edad  $x$  y sexo s.

 $D_1(t, x, s)$  es el número de fallecidos en el año *t*, con edad *x* y sexo *s*, que cumple *x* años a lo largo de *t* .

 $D_2(t, x, s)$  es el número de fallecidos en el año  $t$ , con edad  $x$  y sexo  $s$ , que cumplió *x* años a lo largo de *t* −1.

 $b<sub>1</sub>(t, x, s, i)$  se define como la diferencia (en años) entre la fecha de defunción y la fecha de cumpleaños (en el año t) de cada individuo i de sexo s fallecido durante el año t con edad x y que cumplió los *x* años a lo largo de *t* . Obsérvese que dicha cantidad coincide con el tiempo vivido (en años) con edad cumplida x por cada individuo fallecido con esa edad en el año t de la generación que cumple x años a lo largo de dicho año.

 $b<sub>2</sub>(t, x, s, i)$  se define como la diferencia (en años) entre la fecha de defunción y el 1 de enero del año *t* para cada individuo i de sexo s fallecido durante el año t con edad x y que cumplió los *x* años a lo largo de *t* −1. Obsérvese que dicha cantidad coincide con el tiempo vivido (en años) durante el año *t* por cada individuo fallecido durante dicho año con *x* años de la generación que cumplió x años a lo largo de *t* −1.

Para el grupo abierto (100 y más años) de edad, dicho indicador se estima a partir de:

$$
m_{100+} = \frac{D(t,100+,s)}{\frac{(P(t,100+,s)-D_2(t,100+,s))}{2} + \sum_{i=1}^{D_2(t,100+,s)} b_2(t,100+,s) + \frac{P(t+1,100+,s)}{2} + \sum_{i=1}^{D_1(t,100,s)} b_1(t,100,s,i)}
$$

siendo:

t , el año o periodo de observación.

s , el sexo, que puede tomar los atributos varón, mujer o ambos sexos.

 $D(t,100+,s)$  es el número de fallecidos de individuos de 100 ó más años de edad y sexo s durante el año *t* .

 $D_1(t,100,s)$  es el número de fallecidos en el año *t*, con edad 100 y sexo *s*, que cumplen 100 años a lo largo de *t* .

 $D_1(t,100+,s)$  es el número de fallecidos en el año *t*, con 100 o más años de edad y sexo *s*, que cumplieron 100 años a lo largo de *t* −1 o antes.

 $(+, S) = \sum_{x \ge 10}$ x≥100  $P(t,100+,s)=\sum P(t,x,s)$ es el stock de población residente a 1 de enero del año  $t$  de

100 o más años de edad y sexo s .

 $b<sub>1</sub>(t, x, s, i)$  se define como la diferencia (en años) entre la fecha de defunción y la fecha de cumpleaños (en el año t) de cada individuo i de sexo s fallecido durante el año t con edad 100 y que cumplió los 100 años a lo largo de *t* . Obsérvese que dicha cantidad coincide con el tiempo vivido (en años) con 100 años cumplidos por cada individuo fallecido con esa edad en el año t de la generación que cumple 100 años a lo largo de dicho año.

 $b<sub>2</sub>(t, x, s, i)$  se define como la diferencia (en años) entre la fecha de defunción y el 1 de enero del año *t* para cada individuo i de sexo s fallecido durante el año t con 100 o más años de edad y que cumplió los 100 años a lo largo de *t* −1. Obsérvese que dicha cantidad coincide con el tiempo vivido (en años) durante el año *t* por cada individuo fallecido durante dicho año con 100 o más años de edad de la generación que cumplió 100 años a lo largo de *t* −1.

Asimilando los valores estimados de las tasas específicas de mortalidad de la población en estudio con los correspondientes a las tasas específicas de mortalidad en cada edad x de una cohorte ficticia de 100.000 individuos, la probabilidad o riesgo de muerte a la edad  $x, q_x$ , de dicha cohorte de individuos, que presenta la misma incidencia de la mortalidad a cada edad que la población observada en el año de referencia, se estima por la expresión:

$$
q_{x} = \frac{m_{x}}{1 + (1 - a_{x}) \cdot m_{x}}, x = 0,1,...,99.
$$

donde  $a_x$  es el promedio de años vividos en el último año de vida por aquellos individuos de la cohorte ficticia que mueren con edad cumplida x .

Dicha función,  $a_x$ , se estima también reflejando la incidencia coyuntural de la mortalidad sobre la población en estudio en el año de referencia, a partir del tiempo promedio vivido con edad x por los individuos de dicha población que mueren con dicha edad a lo largo del mismo, es decir:

$$
a_x = \frac{\sum_{i=1}^{D(t,x,s)} a(t,x,s,i)}{D(t,x,s)}, x=0,1,...,99.
$$

$$
a_{100+} = \frac{\sum_{i=1}^{D(t,100+s)} [a(t,x,s,i) + (x-100)]}{D(t,100+s)}
$$

donde  $a(t, x, s, i)$  es el tiempo vivido por el individuo i de la población en estudio, de sexo s, fallecido con edad x en el año de referencia t. Para los individuos de la generación  $t-x$  coincide con  $b_1$ . Para los individuos de la generación  $t-x-1$  se calcula como 1+b1

Para el grupo abierto (100 o más años) de edad considerado, para el que el suceso de muerte es un suceso seguro, se tiene:

$$
\boldsymbol{q}_{100+} = 1
$$

Las funciones de supervivientes,  $\mathsf{I}_\mathsf{x},$  y de defunciones teóricas,  $\mathsf{d}_\mathsf{x},$  de la tabla se obtienen recurrentemente:

$$
l_0=100000
$$

 $d_x = l_x \cdot q_x$  y  $l_{x+1} = l_x - d_x$ , para x = 0,1,2..., 99,100 + .

Además, el total de tiempo vivido (medido en años) por los individuos de la generación ficticia, de sexo s , con edad cumplida x o población estacionaria de la tabla, se deriva de la expresión:

$$
L_x = l_{x+1} + a_x \cdot d_x, \text{ para } x = 0,1,...,100 +
$$

Finalmente, la función de esperanza de vida a la edad x para el sexo s resulta de:

$$
e_x = \frac{\sum_{y \ge x} L_y}{l_x}
$$
 para x=0, 1, ..., 99, 100+.

#### **Cambios aplicados en las tablas de mortalidad desde diciembre de 2015**

En diciembre de 2015 se implementan los siguientes cambios:

1. Actualización de los datos correspondientes al periodo 1991-2013

A lo largo del año 2014 se recalcularon las series de población intercensales para los periodos 1981-1991 y 1991-2001, a fin de obtener una serie continua y unificada de cifras de población que se inicia el 1 de enero de 1981 y enlaza con el último periodo publicado de la estadística Cifras de Población.

En diciembre de 2015 se publican las tablas de mortalidad calculadas sobre la base poblacional de las nuevas intercensales.

2. Cambios metodológicos:

Hasta 2015, el cierre de las tablas de mortalidad era calculado aplicando las siguientes fórmulas:

$$
a_w = \frac{1}{m_w}
$$

$$
q_w = 1
$$

$$
e_w = a_w
$$

Desde diciembre de 2015 el cierre se obtiene de acuerdo a las siguientes expresiones:

$$
a_{w+} = \frac{\sum_{i=1}^{D(t, w+s)} [a(t, x, s, i) + (x - w)]}{D(t, w+s)}
$$

$$
q_w = 1
$$

$$
e_w = a_w
$$

Es decir, antes a partir de  $m_w$ , calculada mediante los datos observados, se deducía  $a_w$  para que  $q_w$  fuera igual a 1. Ahora, por el contrario, se obtiene  $a_w$  a partir de los datos a fin de que la esperanza de vida en la edad de cierre se deduzca también de los valores observados en lugar de obtenerse a partir de la hipótesis de cierre.

 $3.$  El segmento b<sub>1</sub> del denominador de la estimación de la tasa, hasta 2015, se calculaba con inicio el 1 de enero del año t. Desde diciembre de 2015 se calcula con inicio el 31 de diciembre de t-1, a fin de contar el 1 de enero en la exposición al riesgo de los fallecidos.

A lo largo del año 2015 se recalcularon las series de población intercensales para el periodo 1971-1980 a fin de obtener una serie continua y unificada de cifras de población que se inicia el 1 de enero de 1971 y enlaza con las series de población intercensales que comienzan a 1 de enero de 1981.

En marzo de 2016 se publican por primera vez las tablas de mortalidad para el periodo 1975-1990 calculadas sobre la base poblacional de las nuevas intercensales.

En septiembre del 2017 se corrigen pequeños errores en la programación de las tablas de mortalidad, serie 1975-1990 y 1991-2015 que afectan a: Promedio de años vividos en el último año de vida en la edad de cierre de la tabla, Población estacionaria a todas las edades, Tiempo por vivir a todas las edades y Esperanza de vida a todas las edades. En esta última, las diferencias se producen en el segundo y/o tercer decimal. Además, debido a las correcciones de las personas de 100 y más años en las Cifras de población a 01/01/2016, se han actualizado las tasas específicas de mortalidad del año 2015, afectando exclusivamente a la edad de cierre de la tabla.

En diciembre de 2021 se corrige la tasa de mortalidad de 2016 para la edad de cierre.

Con motivo del nuevo Censo de Población de 2021, publicado en diciembre de 2022, a lo largo del año 2023 se calcularon las series de población intercensales para el periodo 2012-2020, a fin de obtener una serie continua y unificada de cifras de población que se inicia el 1 de enero de 1970 y enlaza con el primer periodo publicado de los Censos anuales de Población a 1 de enero de 2021 y sucesivos.

En noviembre de 2023 se publican las tablas de mortalidad calculadas sobre la base poblacional de las nuevas intercensales y de los censos anuales.

La metodología de cálculo aplicada para las tablas de mortalidad de España es la misma para toda la serie desde 1975 hasta la actualidad, con la excepción del grupo de edad abierto establecido para el cierre de la tabla que se adelanta 10 años para el primer periodo. Es decir, se ha establecido en 90 años para el periodo de 1975 a 1990 y en 100 años desde 1991.

### <span id="page-9-0"></span>**3 Tablas de mortalidad de comunidades autónomas y provincias**

La tabla de mortalidad de una comunidad autónoma o provincia mide la incidencia de la mortalidad sobre la población residente en la misma durante el año de referencia simulando el comportamiento de la misma sobre una *cohorte* o *generación ficticia* de individuos sometidos a un patrón de mortalidad por edad idéntico al observado sobre la población en estudio durante el periodo de observación. Concretamente, tal simulación consiste en aplicar a una generación ficticia de individuos la incidencia de la mortalidad en cada edad determinada, básicamente, por las tasas específicas observadas sobre la población residente en la comunidad autónoma o provincia considerada durante el año de referencia y derivar, a partir de las mismas, las demás funciones que componen su tabla de mortalidad.

Ahora bien, manteniendo el objetivo de proporcionar una medición de la incidencia coyuntural del fenómeno durante el año de referencia, se adopta un procedimiento de agregación de resultados de una tabla de mortalidad completa por edades simples, en grupos quinquenales de edad, a fin de eludir distorsiones indeseables sobre los resultados proporcionados que puedan dificultar su interpretación como consecuencia directa de la aleatoriedad de las informaciones propia de poblaciones de más reducido tamaño.

De esta forma, partiendo de la función de supervivientes,  $\boldsymbol{\mathsf{I}}_\mathsf{x}$ , del total de años vividos,

 $T_{x}$ , y de la esperanza de vida,  $e_{x}$ , de una tabla de mortalidad completa calculada con una metodología análoga a la empleada para el total nacional, se determinan los valores de la función de supervivientes, defunciones teóricas, y población estacionaria de la tabla de mortalidad autonómica o provincial con resultados agregados por grupos quinquenales de edad ( $[0, 1)$  $[0, 1)$  $[0, 1)$ , $[1, 5)$ , $[5, 9)$ ,..., $[95, \infty)$ ) $^{\text{\tiny{1}}}$ :

 $I_0 = 100.000$ 

 $I_{y}$ , para  $x = 1.5,..., 95$ 

 $d_{0,1} = l_0 - l_1$ 

 $d_{15} = l_1 - l_5$ 

 $d_{x.x+n} = l_x - l_{x+n}$ , para  $x = 5,...,90$  y n = 5

donde  $d_{x,x+n}$  son los individuos de la generación o cohorte ficticia fallecidos con edad cumplida perteneciente al grupo  $[x, x + n]$ .

 $d_{95+} = l_{95}$ 

<span id="page-9-1"></span><sup>1</sup> En el caso de que en la comunidad autónoma o provincia considerada y durante el año de referencia no se observen defunciones en el grupo de edad más elevado, los resultados de ofrecerán considerando como grupo de edad final abierto el resultante de agregar éste al inmediatamente anterior. En todo caso, los resultados de Ceuta y Melilla presentan como último grupo de edad el de 90 y más años.

La población estacionaria entre las edades x y x+n,  $L_{x,x,n}$ , es el total de tiempo vivido (medido en años) por los individuos de la cohorte ficticia entre las edades x y x+n. Dicha función se puede obtener como diferencia entre el tiempo que le falta por vivir a esa cohorte a la edad x y el tiempo que le falta por vivir a la edad x+n.

$$
L_{0,1} = T_0 - T_1
$$
  
\n
$$
L_{1,5} = T_1 - T_5
$$
  
\n
$$
L_{x,x+n} = T_x - T_{x+n}
$$
, para  $x = 5,...,90$  y n = 5

$$
L_{95+} = T_{95}
$$

Además, la función de probabilidad o riesgo de muerte a la edad x resulta entonces de la expresión:

$$
q_{0,1} = \frac{d_{0,1}}{I_0}
$$
  
\n
$$
q_{1,5} = \frac{d_{1,5}}{I_1}
$$
  
\n
$$
q_{x,x+n} = \frac{d_{x,x+n}}{I_x}, \text{ para } x = 5,...,90 \text{ y } n = 5^{\circ}
$$

donde  $q_{x,x+n}$  es la probabilidad o riesgo que los individuos de la generación o cohorte ficticia que sobreviven a la edad  $x$  mueran antes de cumplir  $x + n$  años.

$$
q_{\rm 95+}=1\,
$$

Obtenemos la tasa específica de mortalidad en el grupo de edad [x,x+n) como:

$$
m_{0,1} = \frac{d_{0,1}}{L_{01}}
$$
  
\n
$$
m_{1,5} = \frac{d_{1,5}}{L_{1,5}}
$$
  
\n
$$
m_{x,x+n} = \frac{d_{x,x+n}}{L_{x,x+n}}, \text{ para } x = 5,...,90 \text{ y } n = 5
$$

<span id="page-10-0"></span><sup>1</sup> En el caso extremo en que las defunciones observadas sobre la comunidad autónoma o provincia considerada durante el año de referencia resultaran inconsistentes con las estimaciones de población empleadas en el cálculo produciendo un valor imposible de la probabilidad de muerte en un determinado grupo de edad superior a 1, dicho valor se imputaría por 1 y los resultados se proporcionarían con grupo de edad final agregado a partir de éste.

La tasa específica de mortalidad en el grupo abierto de 95 y más años toma el valor  $m_{95+}$  de la tabla completa de partida.

Finalmente, se estima consistentemente el promedio de años vividos el último año de vida por aquellos individuos de la cohorte ficticia que mueren con edad cumplida perteneciente al grupo  $\left[ x, x+n \right]$  mediante las expresiones:

$$
a_{0,1} = 1 - \frac{I_0 - L_{0,1}}{d_{0,1}}
$$
  
\n
$$
a_{1,5} = 1 - \frac{4 \cdot I_1 - L_{1,5}}{4 \cdot d_{1,5}}
$$
  
\n
$$
a_{x,x+n} = 1 - \frac{n \cdot I_x - L_{x,x+n}}{n \cdot d_{x,x+n}}, \text{ para } x = 5,...,90 \text{ y } n = 5
$$

donde  $a_{x,x+n}$ es el promedio de años vividos el último año de vida por los individuos de la cohorte ficticia fallecidos con edad cumplida perteneciente al grupo  $\left[ x, x+n \right)$ .

$$
a_{95+} = \frac{\sum_{i=1}^{D(t,95+s)} [a(t,x,s,i) + (x-95)]}{D(t,95+,s)}
$$

donde  $a_{95+}$  es el promedio de años vividos por los supervivientes a los 95 años de la cohorte ficticia a partir de dicha edad.

La metodología de cálculo aplicada para las tablas de mortalidad por Comunidad Autónoma y Provincia es la misma para toda la serie desde 1975 hasta la actualidad, con la excepción del grupo de edad abierto establecido para el cierre de la tabla que son:

Para el periodo 1975 -1990:

- 85 años a nivel autonómico y provincial.
- y 80 años a nivel de las ciudades autónomas de Ceuta y Melilla.

A partir de 1991:

- 95 años a nivel autonómico y provincial.
- y 90 años a nivel de las ciudades autónomas de Ceuta y Melilla.